# **Specifikace funkce modulů**

• definicí předepsaných virtuálních funkcí v jazyku C++ , Složené moduly:

- reprezentovány objekty podtřídy cCompoudModule ( odvozené od třídy cModule ),
- nemají vlastní chování, zajišťují pouze distribuci zpráv,
- uživatel může specifikovat funkce: virtual void cCompoudModule :: initialize ( ), virtual void cCompoudModule :: finish ( ), // statistiky ,

Jednoduché moduly:

- reprezentovány objekty podtřídy cSimpleModule ( odvozené od třídy cModule ),
- uživatel může specifikovat funkce: virtual void cSimpleModule :: initialize ( ), // inicializace virtual void cSimpleModule :: handleMessage ( ), // příjem zprávy virtual void cSimpleModule :: activate (), // popis procesu virtual void cSimpleModule :: finish (), // výstup statistik
- orientace na události nebo na procesy:
	- modul orientovaný na události nemůže volat activate ( ),
	- modul s activate() nemůže volat handleMessage ( )

# **Algoritmus simulace**

#### • **inicializace celého systému**:

- postupným voláním koprogramů activate ( ) ( u modulů orientovaných na procesy ) nebo funkcí initialize ( ) ( u modulů orientovaných na události ),
- funkce initialize ( ) vnitřního modulu je volána až po provedení této funkce u nadřazeného modulu,

#### • **algoritmus simulace**:

while ( ! konec simulace )

```
{
```
- vyjmi 1. zprávu (událost) z FEL ( objekt třídy odvozené od cMessage ),
- simtime t t = hodnota času právě vyjmuté události,
- nastav pointer m na vlastníka události:
- if m odkazuje na složený objekt pak distribuce zprávy else

{ if ( m odkazuje na událostně orientovaný objekt proveď m->handleMessage ( )

else předej řízení na koprogram m->activate ( ); }

}

#### • **ukončení simulace**:

- if ( řádný konec simulace ) volání funkcí finish ( ) jednotlivých modulů počínaje jednoduchými moduly;
- funkce finish ( ) složeného modulu je volána až po provedení této funkce u všech dílčích modulů ( shromažďování statistik zdola )

# **Specifikace funkce jednoduchých modulů**

Příklad: předpokládejme existenci modulu v NED:

**simple** M1

**parameters**:……..; **gates**:……………..; **endmodule**

• pro všechny jednoduché moduly specifikované v NED je třeba definovat jejich vnitřní funkce v jazyku C++:

1) deklarovat hlavičky příslušné podtřídy třídy cSimpleModule včetně deklarace konstruktoru nebo volání makra Module\_Class\_Members pro jeho expanzi, syntax volání makra:

Module\_Class\_Members

( < identifikátor modulu z NED >, cSimpleModule,

< velikost zásobníku > )

< velikost zásobníku > : = 16K až 32K pro activate( ),

0 pro handleMessage ( ),

příklady:

varianta s makrem:

class M1 : public cSimpleModule

{ …..; Module\_Class\_Members ( M1 , cSimpleModule, 0 ) } ; varianta bez makra:

class M1 : public cSimpleModule

3 { …..; public : M1( ) : cSimpleModule ( 0 ) {………. } ;

## **Specifikace funkce jednoduchých modulů**

Poznámka: pokud bychom chtěli inicializovat nějaké atributy dané podtřídy tak je třeba použít konstruktor,

2) zajistit návaznost na rozhraní modulu v NED:

– voláním makra Define\_Module ( < identifikátor

```
modulu z NED > 0,
```
– pro složené moduly je toto makro voláno automaticky

příklad:

Define Module ( M1); // vložit do souboru xxxx .cpp

3) specifikovat virtuální funkce třídy cSimpleModule.

```
void M1 :: initialize ()
         {……………} ;
void M1 :: handleMessage () // pouze pro událostně
         {……………} ;
void M1 :: activity ( ) \frac{1}{2} // pouze pro procesově
         {……………} ;
void M1 :: finish ( )
         {……………} ;
```
// orientované moduly

// orientované moduly

## **Struktura modelu v systému OMNET++**

- **1) Specifikace struktury sitě**:
- vstupy překladače NED ( 1 nebo více souborů . ned): Příklad:
	- obsah souboru xxxxxx . **ned**: // rozhraní typu SM1 **simple** SM1…………..**endsimple**
	- obsah souboru yyyyyy. **ned**: // rozhraní SM2+celkové propojení **import** "xxxxxx . ned" **simple** SM2…………..**endsimple** // rozhraní SM2 **module** M // složený modul **submodules**: s1: SM1…….; s2: SM2……; **connectiones**:………………; // propojení instancí **endmodule** // pojmenování instance modelu **network** sit: M parameters: …….**endnetwork**

#### **2) Specifikace nestandardních atributů zpráv**:

- vstup překladače zpráv
	- obsah souboru zzzzzz. **msg**

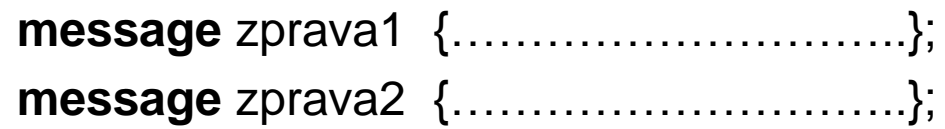

## **Struktura modelu v systému OMNET++**

#### **3) Specifikace chování funkčních modulů**:

• obsah souboru ffffffff. **cpp:** # include "zzzzzz\_m.h" // representace zpráv vC++ # include <omnetpp.h> # define STACKSIZE 16384 // 16 k // následují hlavičky jednoduchých modulů class SM1: public cSimpleModule { Module\_Class\_Members (SM1,cSimpleModule, STACKSIZE); virtual void activity();.................};

```
class SM2: public cSimpleModule
{ Module_Class_Members ( SM1,cSimpleModule, 0 );
 virtual void handleMessage();……………..} ;;
Define_Module (SM1);
Define_Module (SM2);
```
// následuje definice funkcí specifikovaných tříd: void SM1:: activity ()  $\{$  ...........................} void SM2:: handleMessage () { ……………………}

#### **4) Specifikace konfiguračního souboru:**

• obsah souboru kkkkkk. **ini**:

6 – volba modelu a parametrů pro jednotlivé simulační běhy, atd (viz později.)

## **Struktura modelu v systému OMNET++**

Nejjednodušší možný model: • obsah souboru priklad. **ned**: **simple** SM // žádné rozhraní **endsimple** // žádná struktura **network** s: SM // definice sítě **endnetwork**

• obsah souboru priklad. **cpp**: **#** include <omnetpp.h> class SM: public cSimpleModule { virtual void  $\arct{activity}$ ); // jediný proces Module\_Class\_Members (SM, cSimpleModule, 16384) };

Define\_Module( SM ); virtual void SM :: activity () { ……………………. } // specifikace procesu

• obsah souboru priklad. **ini**:

[ General ]

- network = s // volba modelu
	- [ Cmdenv ] // textové rozhraní
	- [ Tkenv ] // grafické rozhraní
	- [ Run1 ] // 1. simulační běh

## **Vlastnosti virtuálních funkcí**

– virtual void cSimpleModule :: initialize ( ),

- spuštění na začátku simulace,
- může plánovat volání funkce handleMessage ( ),

```
– virtual void cSimpleModule :: handleMessage 
                             ( cMessage * msg )
```
- volána automaticky při přijetí jakékoliv zprávy příslušným modulem; parametr msg vrací odkaz na přijatou zprávu,
- při specifikaci odezvy modulu lze v této funkci volat již definované funkce:
	- send ( ) ….odeslání zprávy do výstupního portu,
	- scheduleAt ( )….naplánování vlastní zprávy ( tj. zprávy sobě ),
	- cancelEvent ( ) …zrušení zprávy odeslané pomocí scheduleAt ( ),
- nelze volat funkce receive () a wait (),

## **Vlastnosti virtuálních funkcí**

- virtual void cSimpleModule :: activity ( ),
	- tato funkce definuje proces ( koprogram), který múže být dobrovolně suspendován,
	- při specifikaci odezvy modulu lze v této funkci volat již definované funkce:
		- send ( ) …pro odeslání zprávy do výstupního portu,
		- scheduleAt ( )…naplánování vlastní zprávy,
		- cancelEvent ( ) … pro zrušení zprávy odeslané pomocí scheduleAt ( ),
		- receive ( )… suspenduje provádění funkce activity ( ); toto provádění bude pokračovat po přijetí zprávy v daném modulu,
		- wait ( )…suspenduje provádění funkce activity( ) na daný časový interval,
- virtual void cSimpleModule :: finish ( ),
	- volání: po ukončení simulace
	- účel: záznam statistických informací

## **Komunikační funkce modulu**

- zprávy: objekty třídy cMessage nebo z ní odvozených podtříd (odkazované pomocí pointrů): slouží ke komunikaci modulů,
- vytváření: new, rušení: delete

Funkce pro odesílání zpráv: prostřednictvím výstupních portů:

int cSimpleModule :: send

( cMessage  $*$  msg, const char  $*$  jméno portu, int index = 0 );

int cSimpleModule :: send ( cMessage \* msg, int ident );

int cSimpleModule :: send ( cMessage \* msg, cGate \*gate );

význam: msg……...ukazatel na zprávu,

jmeno……jméno portu, případně vektoru portů, index……určuje pozici portu ve vektoru, ident…….identifikace portu ( rychlejší ) gate……..ukazatel na port,

Poznámka: zpráva může být odeslána pouze vlastníkem zprávy ( kontrolováno v send ); po odeslání nebo naplánování zprávy není modul již jejím vlastníkem => nelze odeslat znovu

- broadcasting: posílání kopií téže zprávy v cyklu,
- retransmission: odeslání duplikátu

## **Komunikační funkce modulu**

Zpožděné odeslání zprávy: prostřednitvím výstupních portů

• odeslání v čase: simTime( ) + del

int cSimpleModule :: sendDelayed ( cMessage\* msg,

double del, const char \* jméno portu,

int index  $= 0$  );

int cSimpleModule :: sendDelayed

( cMessage\* msg, double del, int ident );

int cSimpleModule :: sendDelayed

( cMessage\* msg, double del, cGate\*gate );

Přímé posílání zpráv: mimo vlastní výstupní porty

- na přijetí přímé zprávy reaguje modul standardním způsobem ( stejné jako přes komunikační linku )
- zasílání zpráv do modulu s nepřipojeným vstupním portem int cSimpleModule :: sendDirect ( cMessage \* msg, double del, cModule\* m, const char \* jméno portu, int index  $= 0$  );
- int cSimpleModule :: sendDirect ( cMessage \* msg, double del, cModule\* m, int ident );
- zasílání zpráv do výstupního portu jiného modulu:

11 int cSimpleModule :: sendDirect ( cMessage \* msg, double del, cGate \*gate );

# **Funkce pro pozdržování procesu:**

#### **1) časové pozdržení procesu activity ( ):**

```
void cSimpleModule :: wait ( simtime_t del ) :
```
- vnitřní implementace jako scheduleAt (simTime ( ) + del ); receive ( ) ;
- přijetí jakékoliv zprávy v průběhu čekání způsobí chybu,
- použití : generátory časově oddělených zpráv

void cSimpleModule :: waitAndEnqueue

( simtime\_t del , cQueue \* fronta );

– zprávy přijaté během čekání ( po dobu del ) jsou zařazeny do fronty odkazované ukazatelem fronta

Příklad: cQueue fr ( " fronta " ); .<br>. . . . . . . . . . . . . . . . . . waitAndEnqueue ( del, & fr ); // pokračuj za dobu del if  $( !$  fr . empty  $( ) )$   $\{ \ldots \ldots \}$  // zpracuj přijaté zprávy

## **Funkce pro pozdržování procesu:**

#### **2) Podmíněné pozdržení procesu activity ( ):** ( přijímání zpráv )

cMessage\* cSimpleModule :: receive ( )

…suspenduje provádění funkce activity ( ) a čeká na přijetí zprávy, pak vrací pointer na tuto zprávu

```
cMessage* cSimpleModule :: receive ( simtime_t time_out ) 
      …suspendace jako u receive ( ), ale čeká na přijetí zprávy 
      po dobu time_out; pokud vyprší time_out pak vrací NULL a 
     výpočet pokračuje,
```

```
Příklad:
simtime t time out = 3.0;
cMessage * msg = receive ( time out ) ;
if ( msq = NULL )
           { …… } // zpráva v dané době nebyla přijata
      else { …… } // zpracování zprávy
```
## **Plánování vlastních zpráv**

- potřeba měření času ( generování časově závislých událostí: doba obsluhy, vyčerpání timeout, atd.)
- implementace pomocí zasílání zpráv "sobě" (self -messages):
- naplánování vlastní zprávy: int cSimpleModule :: scheduleAt

```
( simtime_t t , cMessage *msg );
```
- přijetí vlastní zprávy: virtual void cSimpleModule :: handleMessage (…) nebo cMessage\* cSimpleModule :: receive ( )
- zrušení naplánované vlastní zprávy ( pokud není rušená zpráva ve FEL, pak chyba ) : cMessage\* cSimpleModule :: cancelEvent

```
( cMessage * msg );
```
- indikace vlastní zprávy
	- a) porovnáním ukazatelů na odeslanou zprávu a na přijatou zprávu,

```
14
Příklad: varianta pro procesově orientovaný popis
   cMessage *msg = new cMessage (); // generování
   scheduleAt ( simTime ( ) + 10.0, msg ); // naplánování
   cMessage * prijato = receive ( ); // čekání na příjem
   if ( prijato == msg ) { // vlastní zpráva }
                else \{ // cizí zpráva \{
```
### **Indikace vlastních zpráv**

b) pomocí funkce bool cMessage :: isSelfMessage ( )…….vrací true jde-li o vlastní zprávu

Příklad: implementace časovače: vyvolání události za 10 sec

```
15
  • varianta pro procesově orientovaný popis: 
   cMessage * zvonek = new Message ( " zvoneni " ) ;
   scheduleAt ( simTime ( ) + 10.0 ), zvonek ); // naplánování
                                                  // vlastní zprávy 
   cMessage* prijato = receive (); // čekání na přijetí zprávy
   if ( prijato \rightarrow isSelfMessage ( ) )
                            { ………// zvoní, časovač vyčerpán }
                       else { cancelEvent ( zvonek) ; 
                              ……; // zpracování došlé zprávy 
                            }
  • varianta pro událostně orientovaný modul:
   void …… :: handleMessage (* msg );
      { if msg \rightarrow ( isSelfMessage ( ) )
                     {…….; // zpracování vlastní zprávy ( zvoní )
                     }
                     else {
                           ……// zpracování cizí zprávy }
                          }
      ……..;
      }
c) existují i jiné možnosti (viz později)
```
# **Přístupy k parametrům modulu**

Příklad: předpokládejme existenci modulu v NED: **simple** M1

**parameters**: a, ……..; **gates**:……………..; **endmodule**

- parametry definované v jazyku NED:
	- uloženy (samostatně) v objektech třídy cPar ( nosiče různých typů ),
	- při výpočtu je potřeba získávat hodnoty parametrů, případně měnit jejich hodnoty,
- přístup k objektů třídy cPar: cPar& cModule :: par ( const char\* name ) – vrací odkaz na nosič parametru s uvedeným jménem,
- funkce pro čtení hodnot parametrů: bool cPar :: boolValue()…. … vrací hodnotu jako typ bool long cPar :: longValue()…. … vrací hodnotu jako typ long double cPar :: doubleValue() const char\* cPar :: stringValue()
- funkce pro zápis hodnot parametrů: cPar& cPar :: setBoolValue ( bool b) cPar& cPar :: setLongValue ( lond l ) cPar& cPar :: setDoubleValue ( double d) cPar& cPar :: setStringValue ( const char\* )

## **Přístupy k parametrům modulu**

#### Příklady použití:

cPar& a = par ( "a" ); // inicializace adresy nosiče parametru a double a1 = a . doubleValue(); // získání hodnoty double  $b1 = par('a'')$ . doubleValue (); // jinak a . setDoubleValue ( 3.14 ); // změna hodnoty v cPar

Jiné možnosti přístupu:

• využití přetížených operátorů pro přiřazení: cPar& cPar::operator = (bool b) // jako setBoolValue (bool b) cPar& cPar:: operator = (long l) // jako setLongValue (long i) cPar& cPar:: operator = (double d) // jako setDoubleValue ( ..) cPar& cPar:: operator = (const char\* s) // setStringValue  $( ...)$ 

• využití přetížených operátorů pro konverzi: cPar::operator bool ( ) // jako boolValue() cPar:: operator long ( ) // jako longValue() cPar:: operator double ( ) // jako doubleValue() cPar:: operator const char\* ( ) // jako stringValue()

Varianty použití:

```
17
cPar\& a1 = par ("a"); a1 = 1.189 ; // přetížený oper. přiřazení
double a2 = ( double ) par ( "a" ); // explictní konverze
double a3; a3 = a1; // operátor konverze
double a4 = par('a''); // operátor konverze
```
# **Změny parametrů v průběhu výpočtu**

Podpůrné funkce:

// následuje funkce pro specifikaci výzvy ke změně parametru void cPar::setPrompt ( const char \* *s* ) // specifikace výzvy void cPar::setInput ( bool b ) // nastavení příznaku input

- $\ldots$  if b = true, resp. false pak funkce nastaví input flag parametru na 1, resp. na 0;
- **..** při přístupu k hodnotě parametru jehož input flag = 1 dojde k přerušení výpočtu a tisku nastavené výzvy; po zápisu nové hodnoty výpočet pokračuje,

Příklad:

```
cPar a ("a"); // deklarace instance třídy cPar
```
a . setPrompt ( " Nastav hodnotu a: " ) ; // uložení výzvy

```
a . setInput ( true); \frac{1}{2} nastav input flag = 1
```

```
double b = ( double ) a; // použití a => výstup výzvy a čekání na 
                        // novou hodnotu
```
Přesměrování hodnoty parametru do jiných objektů třídy cPar: cPar& cPar::setRedirection ( cPar \* *par* )

…při změně hodnoty dané instance funkce zajistí uložení nové hodnoty i do instance určené parametrem par Příklad:

- cPar a1 ( "a1" ); cPar b1;
- a1 . setRedirection ( b1); // pozor: nuluje hodnotu a1
- a1. setDoubleValue (2) ; zápis hodnoty 2 do a1 i b1

# **Ukončení simulace a určování času**

- ukončování simulace:
	- v programu:
		- volání funkce endSimulation ( )
		- specifikace horní hranice simulačního nebo reálného času ( v souboru . ini ),
		- volání funkce void cModule :: error ( ), příklad: if ( okno < 1) error ( " velikost okna % d ", okno );
	- interaktivně z klávesnice:
		- tlačítko STOP
- zjišťování okamžitých hodnot simulačního času: – volání funkce simtime\_t cSimpleModule :: simTime ( );
- jednotky simulačního času :
	- možno použít pouze při popisu struktury (NED),
	- implicitní jednotka: 1 s,
	- další možné jednotky: ns, us, ms, s, m, h, d, ( ekvivalentní zápisy: 50 ,= 50s = 1 m )

Příklad: zjednodušení a úprava sitě ping\_pong ( viz demonstrační příklady systému OMNET++). Síť obsahuje 2 moduly m1 a m2, které si vyměňují zprávy :

- začne vysílat začíná modul m1,
- simulaci ukončí modul m2 po desátém vrácení zprávy.
- deklarace typů a specifikace výsledné struktury:

**simple** M // deklarace typu jednoduchého modulu **parameters**: pocet : **numeric**; // celkový počet zpráv **gates** : **in** : in; // 1 vstupní port **out**: out; // 1 výstupní port

#### **endsimple**

**module** Celek // deklarace typu složeného modulu **submodules**: // následuje deklarace dvou instancí m1 : M; // m1…jméno instance m2 : M; **connections**: // následuje propojení instancí m1. **out**  $\rightarrow$  delay 100 ms  $\rightarrow$  m2. **in**; m1. **in**  $\leftarrow$  delay 100 ms  $\leftarrow$  m2 . out; **endmodule**

// deklarace instance pro reprezentaci výsledného modelu **network** celek : Celek **endnetwork**

varianta 1: zpráva je vrácena ihned po jejím obdržení

• popis typu modulu M: class M : public cSimpleModule // odvození od základní třídy { int citac; // pro cítání odeslaných zpráv cMessage\* msg ; // odkaz na přijaté zprávy Module\_Class\_Members ( M, cSimpleModule, 0 ); virtual void initialize ( ) ; virtual void handleMessage ( cMessage \* msg ); } ;

```
21
Define_Module (M); // vazba na NED: typ M
void M :: initialize () // spuštění na začátku simulace
{ citac = par ( " pocet " ) ; // čtení hodnoty parametru z NED
  if ( strcmp ( " m1", name ( ) ) = 0 ) // test jména modulu
       { // následuje vytvoření prvé zprávy a její odeslání
        msg = new cMessage ("micek");
        send (msg, " out " ); <br> // začíná m1
}
void M :: handleMessage ( cMessage * msg )
{ // reakce modulu na přijetí každé zprávy
  if ( strcmp ( " m2", name ( ) ) = 0 ) // reakce modulu m2
           \{ if ( citac == 0 ) \{ delete msg; endSimulation ( ); \}else citac = citac - 1; \}send (msg, "out"); // reakce obou modulů
}
```
varianta 2: zpráva je vrácena po zpracování trvajícím 2 sec class M : public cSimpleModule

{ int citac; cMessage \* vlastni, msg, info; // ukazatele zpráv Module\_Class\_Members ( M, cSimpleModule, 0 ); virtual void initialize ( ) ; virtual void handleMessage ( cMessage \* msg ); };

```
22
Define_Module (M); // vazba na NED
void M :: initialize () // spuštění na začátku simulace
{ vlastní = new cMessage ( " budik " ) ; //příprava vlastní zprávy
 citac = par ( " pocet " ) // čtení hodnoty parametru z NED
  if ( strcmp ( " m1", name ( ) ) = 0 ) // test jména modulu
       \{ msg = new cMessage ("micek");
         send (msg, " out " ); <br> } // začíná m1
void M :: handleMessage ( cMessage * msg )
{ if ( msg != vlastni ) // rozlišení zpráv
       { if ( strcmp ( " m2", name ( ) ) = 0 ) // reakce m2
             { if ( citac == 0 ) { delete msg; endSimulation ( ); }
                               else citac = citac - 1 ; \}info = msg; // paměť cizí přijaté zprávy
         scheduleAt ( simTime ( ) + 2.0, vlastní ); // budík
       }
   else send ( info, " out " ) ; // vrácení zprávy 
}
```
varianta 3: funkce jako u varianty 2, ale s procesem activity ( ): class M : public cSimpleModule

{ int citac; // pro cítání odeslaných zpráv Module\_Class\_Members ( M, cSimpleModule, 8192 ); // 8K virtual void activity  $($   $);$   $\}$ 

```
23
Define_Module ( M ) ;
void M :: activity () // procesově orientované chování modulu
{
 citac = par ( " pocet " ) // čtení hodnoty parametru z NED
 if ( strcmp ( " m1", name ( ) ) = 0 ) // test jména modulu
         { // následuje vytvoření zprávy a první odeslání
           cMessage * msg = new cMessage ( " micek " ) ;
           send (msg, "out");
         }
 while (1) // následuje periodická funkce
   { cMessage * msg = receive (); // čeká na přijetí zprávy
     if ( strcmp ( " m2", name ( ) ) == 0 )
                { if ( citac == 0 ) { delete msg; endSimulation ( ); }
                          else citac = citac - 1; \frac{1}{2} // end if
     wait ( 2.0 ); // doba zpracování zprávy
     send (msg, "out"); // vrácení zprávy
   }
```
}

# **Vlastnictví objektů**

- mechanismus vlastnických vztahů:
	- objekty odvozené od třídy cObject mohou figurovat jako vlastníci jiných objektů nebo mohou být vlastněny,
	- vlastnictví je udržováno automaticky:
		- objekt "vlastník" udržuje seznam všech jím vlastněných objektů, např. zpráva vlastní vloženou zprávu, fronta vlastní všechny dílčí zprávy, atd.
		- nově vygenerovaný objekt je vlastněn modulem, který jej vygeneroval,
		- vlastnictví zpráv se při komunikaci automaticky mění: po odeslání zprávy modul již není jejím vlastníkem,

Příklad:

cMessage\* poz=new cMessage (".."); // vlastníkem modul cQueue fr; fr . insert ( poz ); // poz ve vlastnictvi fr cMessage\* p1 = fr. pop ( ); // vyjmutý obj. ve vlastnictví modulu

- účel vlastnických vztahů:
	- pomůcka pro rušení objektů ( garbage collector ):
		- objekt může být zrušen výhradně jeho vlastníkem,
		- zrušením vlastníka se automaticky ruší i jím vlastněné objekty odvozené od třídy cObject,
		- ostatní objekty jsou systému neviditelné a musí být odstraněny explicitně v destruktoru příslušného modulu,

# **Vlastnictví objektů**

– kontrola některých programátorských chyb:

- v modulu nelze odeslat, naplánovat nebo zrušit právě nevlastněný objekt ( kontrola v send ( ), schedule ( ) i v destruktoru ):
	- byl-li již odeslán jinému modulu,
	- byl-li odeslán " sobě ", ale dosud nedorazil,
	- nebyl vyjmut z fronty nebo ze zprávy do které byl vnořen,

```
Příklad: vícenásobné odeslání zprávy
```

```
( broadcasting nebo retransmission)
```

```
// následuje odeslání zprávy msg do n směrů:
```

```
for ( int i = 0; i < n - 1; i++ )
```

```
{
```
}

```
cMessage * kopie = ( cMessage * ) msg -> dup ( );
send ( kopie, "vystup", i ); // na porty vystup [i]
```

```
send ( msg, "vystup", n-1 ); \frac{1}{2} na port vystup [ n-1 ]
```
• zjišťování vlastnických vztahů: cObject\* cObject :: owner ( ) const ….vrací odkaz na vlastníka objektu,

```
Příklad:
```

```
if ( this == o.owner() ) { ... je-li vlastnik }
```

```
else {…..neni-li vlastnik }
```
### **Fronty**

- cQueue: třída pro implementaci front ( jako dvojitě zřetězených seznamů) objektů odvozených od třídy cObject ( tj. cMessage, cPar,….)
- deklarace objektu fr třídy cQueue: cQueue fr ( " fronta1" );

Podpůrné funkce třídy cQueue:

int cQueue :: length ( ) ….vrací počet položek ve frontě, bool cQueue :: empty ( )….. vrací true je-li fronta prázdná,

void cQueue :: insert ( cObject \* obj )

….. zařadí položku obj na konec fronty,

cObject\* cQueue :: pop ( )……..vyjme první položku z fronty a vrací ukazatel na tuto položku

cObject\* cQueue :: remove ( cObject \* obj )…vyjme položku obj a vrací ukazatel na ni

void cQueue :: clear ( )………………….vyprázdní frontu

void cQueue :: insertBefore (cObject\* kam, cObject \* obj ) …. zařadí položku obj do fronty před položku kam

void cQueue :: insertAfter (cObject\* kam, cObject \* obj ) ……..zařadí položku obj do fronty za položku kam

cObject\* :: head ( ) ….vrací odkaz na poslední položku fronty cObject\* :: tail ( ) ...vrací odkaz na první položku fronty

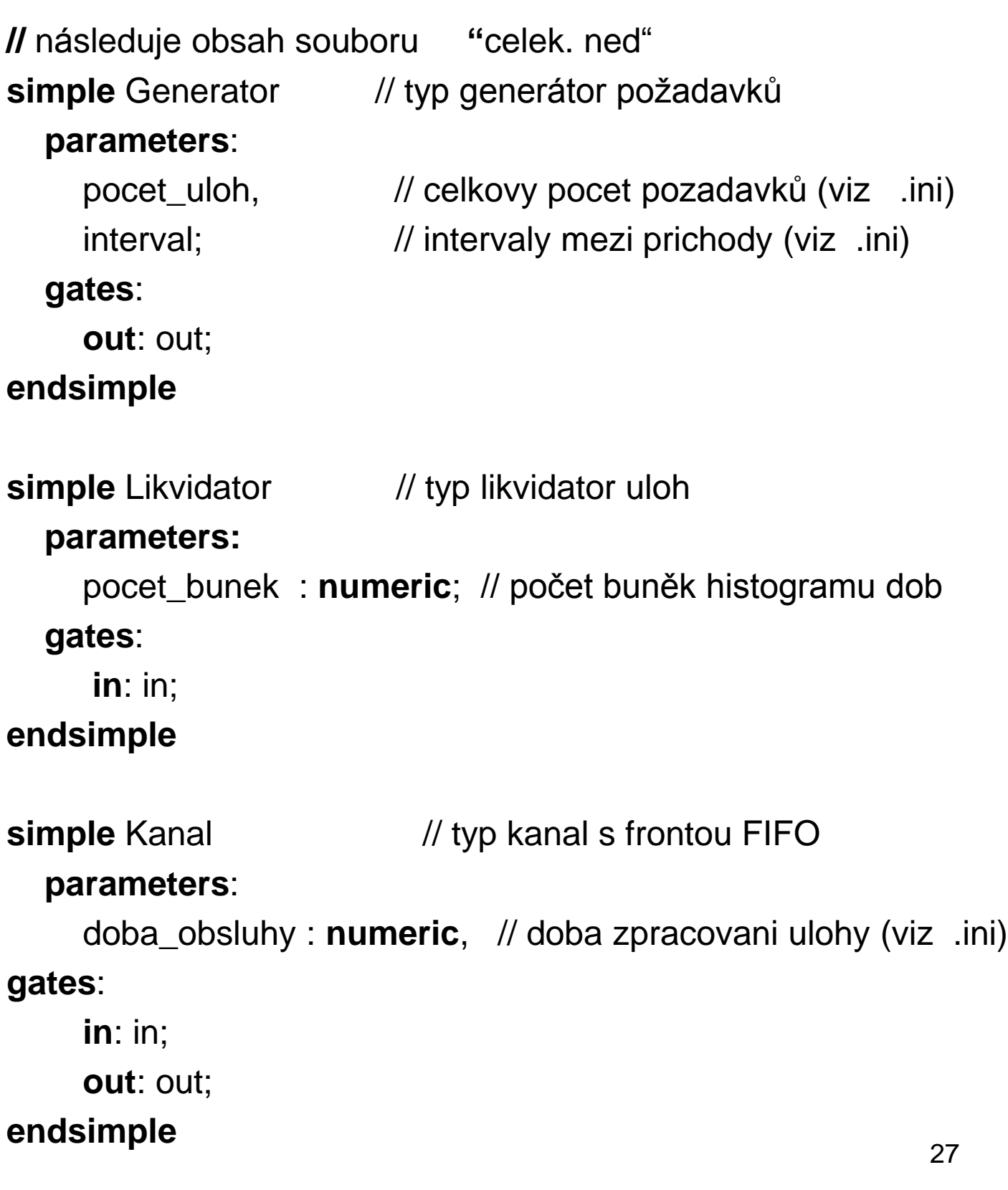

**module** SHO // typ system hromadne obsluhy **parameters**: pocet\_bunek : numeric, // pocet bunek histogramu **submodules**: gen: Generator; // instance typu Generator **parameters**: pocet\_uloh = input ; // interaktivni zadani nebo .ini kan: Kanal; // instance typu Kanal likvidator: Likvidator; **parameters**: pocet\_bunek = pocet\_bunek ; // pro histogram

#### **connections**: // vnitrni struktura SHO

gen.out --> kan.in; kan.out --> likvidator.in;

#### **endmodule**

**network** sho: SHO // sho: instance typu SHO

#### **parameters**:

// počet bunek = input ( 15, "Pocet bunek pro histogram: ");

// interaktivni vyzva a implicitni hodnota pro pocet bunek

#### **endnetwork**

// konec souboru "celek.ned"

// následuje obsah souboru "celek.cpp"

# include <omnetpp.h>

class Likvidator : public cSimpleModule // typ Likvidator

{ public: …; // deklarace objektu pro statistiku ( viz později ) virtual void initialize( ); // založení objektů pro statistiky virtual void handleMessage (cMessage \* msg); // likvidace // pozadavku a shomaždování statistik virtual void finish(); // výstup statistik (viz. později)

Module\_Class\_Members ( Likvidator, cSimpleModule, 0 )

};

class Generator : public cSimpleModule

{ public:

```
virtual void activity ( ); // procesove orientovany popis chovani
 Module_Class_Members ( Generator, cSimpleModule, 16384 ) 
};
```
class Kanal : public cSimpleModule

{ public:

```
cMessage *konec_obsluhy; // ukazatel na vlastní zprávu 
cQueue fr; // deklarace fronty požadavků
```
virtual void initialize( );

virtual void handleMessage(cMessage \* msg );

Module\_Class\_Members ( Kanal, cSimpleModule, 0 )

};

```
30
Define_Module ( Generator ); \frac{1}{2} návaznost na NED
Define_Module( Kanal );
Define_Module( Likvidator );
void Generator :: activity()
{
 int pocet poz = par ("pocet uloh"); // parametry z NED
 cPar\& interval = par ("interval");
 for ( int i = 0; i < pocet_poz; i++ ) // generovani požadavků
   { char oznaceni_poz [32];
     sprintf ( oznaceni_poz, "pozadavek-%d", i ); // cislovani poz
     cMessage *poz = new cMessage ( oznaceni_poz ); 
     poz->setTimestamp( ); // nastaveni casove znamky požad.
    send( poz, "out" ); // odesláni požadavku pres port out
     wait( (double) interval ); // interval mezi prichody uloh
   }
}
void Kanal::initialize()
{ 
 // následuje generování vlastní zprávy pro časování obsluhy 
 konec_obsluhy = new cMessage ( "obsluha ukoncena" );fr . setName ( "fronta") ; 
} // nastavení jména fronty
```

```
31
void Kanal :: handleMessage (cMessage *msg) // příjem zprávy
{ if ( ! msg == konec_obsluhy ) // příchod nového požadavku
   { ev<<"Nový příchod " << msg->name()<<endl; // ladici text
    if ( fr . empty( ) ) \frac{1}{2} // volný kanal obsluhy
         { fr . insert ( msg );
           simtime_t dobaobsluhy =par ( "doba_obsluhy");
           scheduleAt
                  ( simTime() + dobaobsluhy, konec_obsluhy ); 
        }
        else fr . insert ( msg ); 
   }
    else // příjem zprávy o ukončení obsluhy
          {
            ev <<"Obsluha ukoncena " << msg->name() << endl; 
            cMessage * obslouzeny = ( cMessage * ) fr . pop();
            send ( obslouzeny, " out" ); // odchod požadavku
            if ( ! fr . empty ( ) )\{simtime_t dobaobsluhy = par ( "doba_obsluhy");
                 scheduleAt
                   ( simTime( ) + dobaobsluhy, konec_obsluhy );
                }
          }
```
}

void Kanal :: finish()

{ …………; } // výstup statistik o frontě

```
void Likvidator :: initialize()
{ …………; } // inicializace statistik
```
void Likvidator :: handleMessage ( cMessage \*poz ) { ……..; // shromažďování statistik ( viz později ) delete poz;  $\}$ 

```
void Likvidator :: finish()
{ …………; } // výstup skalárů, vektorů a histogramů 
// konec soubor " celek.cpp"
// následuje obsah souboru omnetpp.ini
[General]
network = shosim-time-limit = 100h
[Cmdenv]
[Tkenv]
[Run 1]
description="toto je pouze nadpis výstupu na obrazovku"
sho.gen.pocet_uloh = 1000000sho.gen.interval = exponential (1.25)sho.kan.doba_obsluhy = exponential(1.0)
```
32

## **Příklad:modifikace SHO**

poznámky: varianta příkladu s funkcí activity(), demonstrace použití jediného modulu.

Soubor .ned: **simple** Kanal *// typ kanal s frontou FIFO* **parameters**: doba\_obsluhy, interval : numeric; **endsimple network** sho : Kanal **endnetwork**

```
Soubor .cpp:
#include <omnetpp.h>
```
class Kanal : public cSimpleModule

{ public:

```
virtual void activity(); // procesově orientovany popis
  Module_Class_Members ( Kanal, cSimpleModule, 16384 ) };
Define_Module( Kanal);
```

```
void Kanal :: activity() // spusteni pri prijmu zpravy
```
 $\{$ 

```
cQueue fr; \frac{1}{2} deklarace fronty
cMessage * prichod = new cMessage ("prichod");
cMessage * odchod = new cMessage ("odchod")scheduleAt( simTime(), prichod); // 1. příchod
```
## **Příklad:modifikace SHO**

```
// pokračování funkce activity():
for ( \cdots )\{ cMessage* msg = receive();
   if ( (msg == prichod) // novy prichod
    \{ simtime_t interval = par ("interval");
       scheduleAt ( simTime() + interval, prichod );
       cMessage* poz = new cMessage("poz");
      if ( \text{fr.empty}() // prazdny kanal obsluhy
        \{ fr. insert ( poz);
           simtime_t doba_obsluhy = par ("doba_obsluhy");
           scheduleAt ( simTime() + doba_obsluhy, odchod );
        }
       else fr. insert ( poz); // obsluha pokracuje dalsiho pož.
    }
  if ((msg == odd) // odchod pozadavku
    { delete fr.pop(); // odchod pozadavku
       if ( ! fr. empty () ) // dalsi do obsluhy
            \{ simtime_t doba_obsluhy = par ("doba_obsluhy");
             scheduleAt ( simTime() + doba_obsluhy, odchod); 
            }
    }
  } // konec cyklu for(;;)
       \frac{1}{10} konec activity ()
```
## **Podpora automatů**

- vhodné pro funkci handleMessage() při větším počtu přijímaných zpráv,
- existují 2 typy stavů:
	- stabilní: setrvání po určitou dobu simulačního času,
	- přechodný: pro zpřehlednění výpočtu,
- přijetí zprávy: přechod ze stabilního stavu přes připadné přechodné stavy do dalšího stabilního stavu,
- oddělené specifikace funkce pro vstup a výstup stabilního stavu,

Způsob deklarace:

}

cFSM < identifikátor automatu >; / / deklarace objektu // následuje výčet všech stavů

enum {

// deklarace stabilních stavů

- < identifikátor stab. stavu> = FSM\_Steady (1);
- < identifikátor stab. stavu> = FSM\_Steady (2);

…<br>………………………… // deklarace přechodných stavů < identifikátor prechod. stavu> = FSM\_Transient (1); < identifikátor prechod. stavu> = FSM\_Transient (2); …<br>………………………

## **Podpora automatů**

Forma popisu přechodové a výstupní funkce:

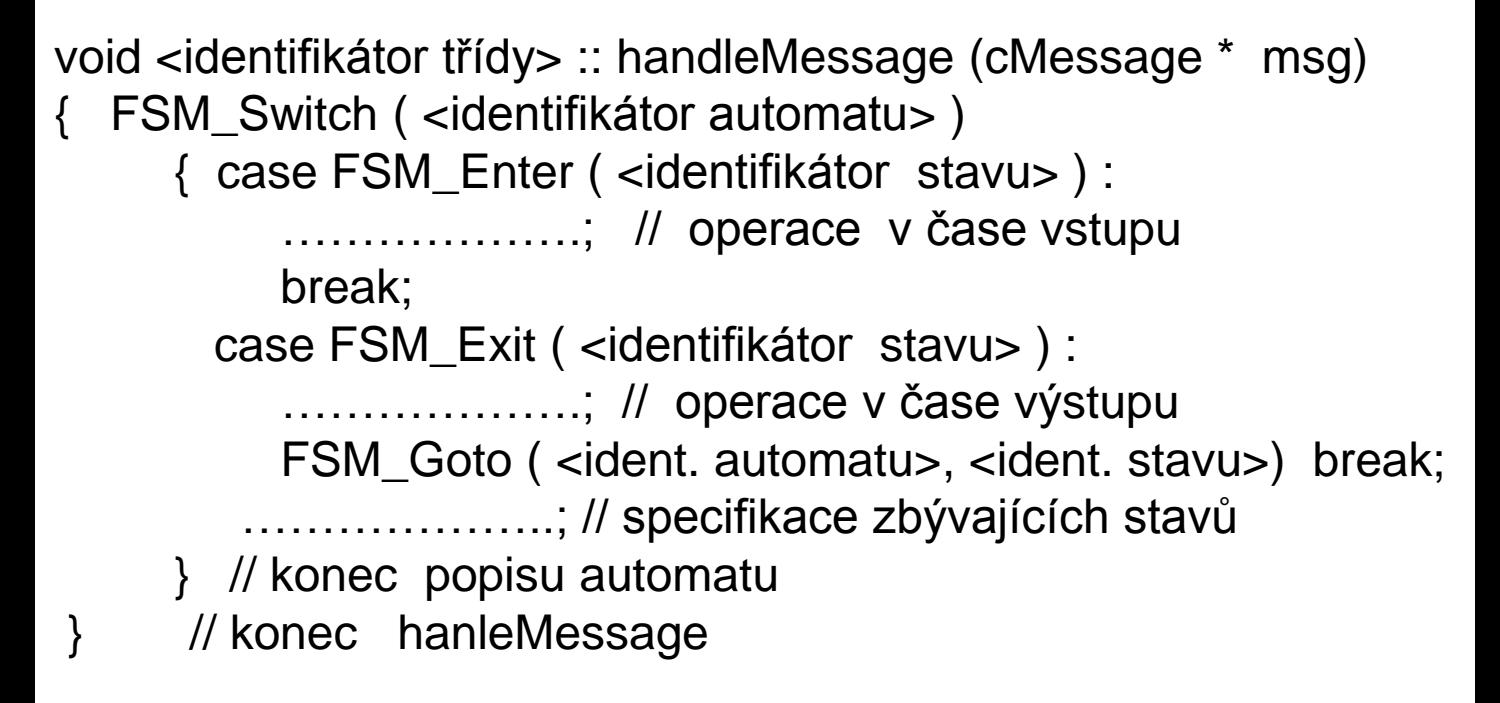

Příklad: automatová specifikace jednoduchého SHO

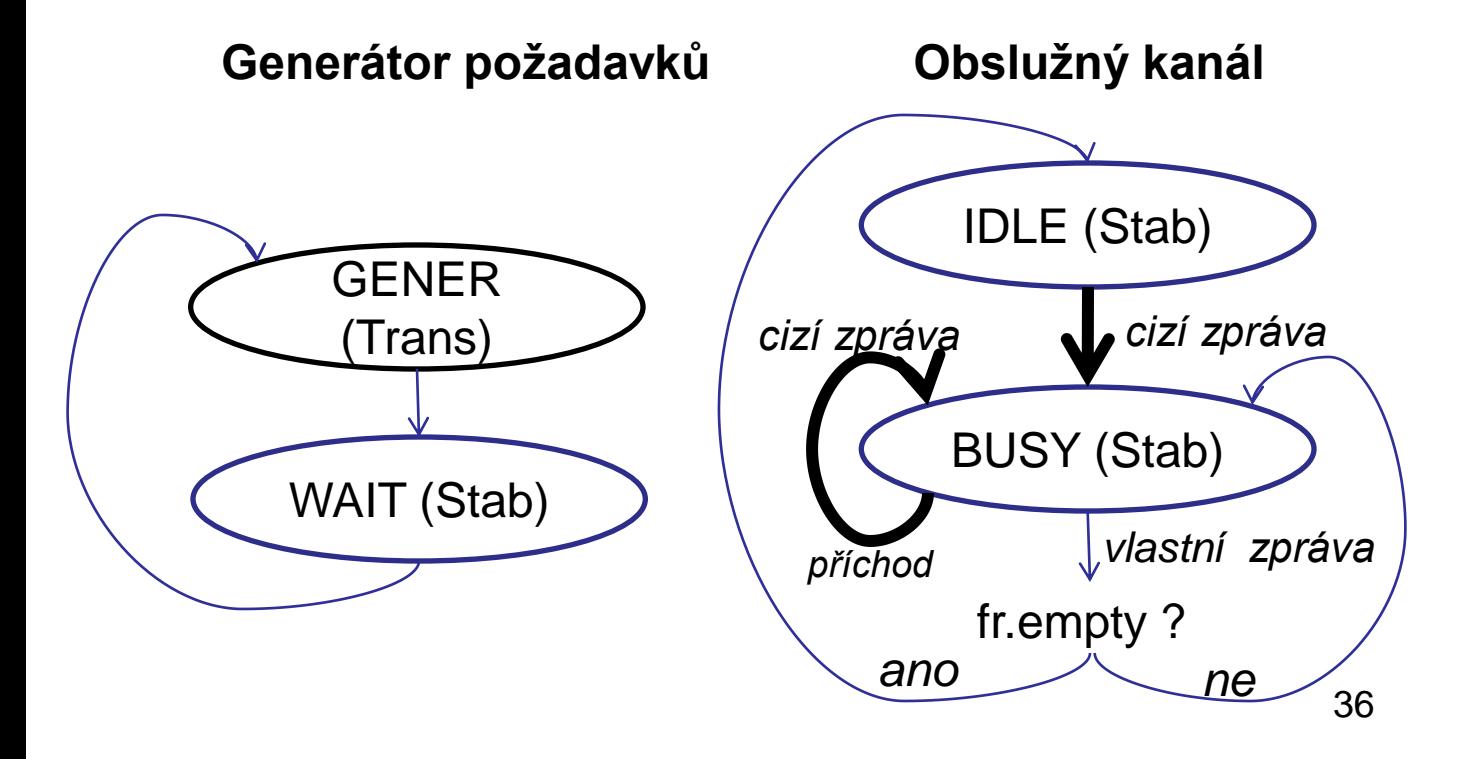
```
class Kanal : public cSimpleModule
{
  public:
  cMessage *konec_obsluhy; // indikace konce obsluhy 
  cQueue fr; \frac{1}{2} // deklarace fronty
  cFSM kan; \frac{1}{2} // automat pro kanal
  enum {
          IDLE = FSM\_Steady(0),BUSY = FSM_Steady(1), 
        };
  virtual void initialize();
  virtual void handleMessage(cMessage *msg); 
  virtual void finish() ;
  Module_Class_Members ( Kanal, cSimpleModule, 0 )
}
void Kanal::initialize()
```

```
{
```
// nasleduje vlastni zprava pro indikaci konce obsluhy konec\_obsluhy = new cMessage("obsluha ukoncena"); FSM\_Goto ( kan, IDLE); // nastavení počátečního stavu

void Kanal::handleMessage(cMessage \*msg)

{ FSM\_Switch (kan)

#### { case FSM\_Enter (IDLE): break; // žádná operace case FSM\_Exit (IDLE):

fr. insert ( msg); // příchod požadavku FSM\_Goto (kan, BUSY); break;

case FSM\_Enter (BUSY):

- if (! konec\_obsluhy -> isScheduled() )
- $\{$  simtime\_t doba\_obsluhy = par ("doba\_obsluhy"); scheduleAt ( simTime() + doba\_obsluhy, konec\_obsluhy );

} break;

}

}

#### case FSM\_Exit (BUSY):

```
if ( ! msg -> isSelfMessage()) // příchod požadavku
          { fr. insert(msg); break; } // pozadavek do fronty
    else // prijem vlastni zpravy (o ukonceni obsluhy 
          \{ cMessage* obslouzeny = ( cMessage* ) fr. pop ();
            send ( obslouzeny, "out" ); // odchod požadavku
            if ( ! fr. empty ( ) ) break;
                      else { FSM_Goto (kan, IDLE); break; }
         }
```

```
class Generator : public cSimpleModule
{ 
  public:
  cFSM gen; // automat pro generator
  enum { 
          GENER = FSM_Transient(1),
           WAIT = FSM\_Steady(1),};
  cMessage* endofWait; // indikace konce intervalu
  double interval;
  virtual void initialize();
  virtual void handleMessage(cMessage *poz);
  Module_Class_Members ( Generator, cSimpleModule, 0 );
};
void Generator::initialize()
{
 interval = par("interval");cMessage* start = new cMessage ("start");
 FSM_Goto (gen,GENER);
 endofWait = new cMessage ("konec_intervalu");
 scheduleAt (simTime(), start); // aktivace handleMessage()
}
```

```
void Generator::handleMessage(cMessage *poz)
\{FSM_Switch (gen)
  {
  case FSM_Exit (GENER):
           // v tomto stavu automat setrvá po nulovou dobu ( z 
          // hlediska simulačního času)
           // operace: generování požadavku
           cMessage *poz = new cMessage( …); 
           send( poz, "out" ); // odeslani pozadavku
           FSM_Goto (gen,WAIT);
           break;
```
case FSM\_Enter (WAIT):

// operace: určení času výstupu ze stavu WAIT scheduleAt( simTime() + interval, endofWait ); break;

case FSM\_Exit (WAIT):

}

}

// prichazi pouze vlastni zpráva (interval vyčerpán) FSM\_Goto (gen, GENER); break;

## **Porty: identifikace a zjišťování parametrů**

- porty modulu: objekty třídy cGate, cGate\* cModule :: gate ( const char\* jmeno ) vrací ukazatel na port identifikovaný jménem,
	- cGate\* cModule :: gate (const char\* jmeno, int index ) vrací ukazatel na port identifikovaný jménem vektoru a indexem,
	- int cModule :: gateSize (const char\* jmeno ) vrací počet portů vektoru, v případě nespecifikovaného vektoru vrací 0; nejde-li o vektor vrací 1
	- int cModule :: findGate (const char\* jmeno ) vrací jednoznačné identifikační číslo portu specifikovaného jménem,
	- int cModule :: findGate (const char\* jmeno, int index ) vrací jednoznačné identifikační číslo portu specifikovaného jménem vektoru a indexem,

int cModule :: index( )

pokud je instance modulu součástí vektoru, pak vrací její pozici, jinak vrací 0

## **Porty: identifikace a zjišťování parametrů**

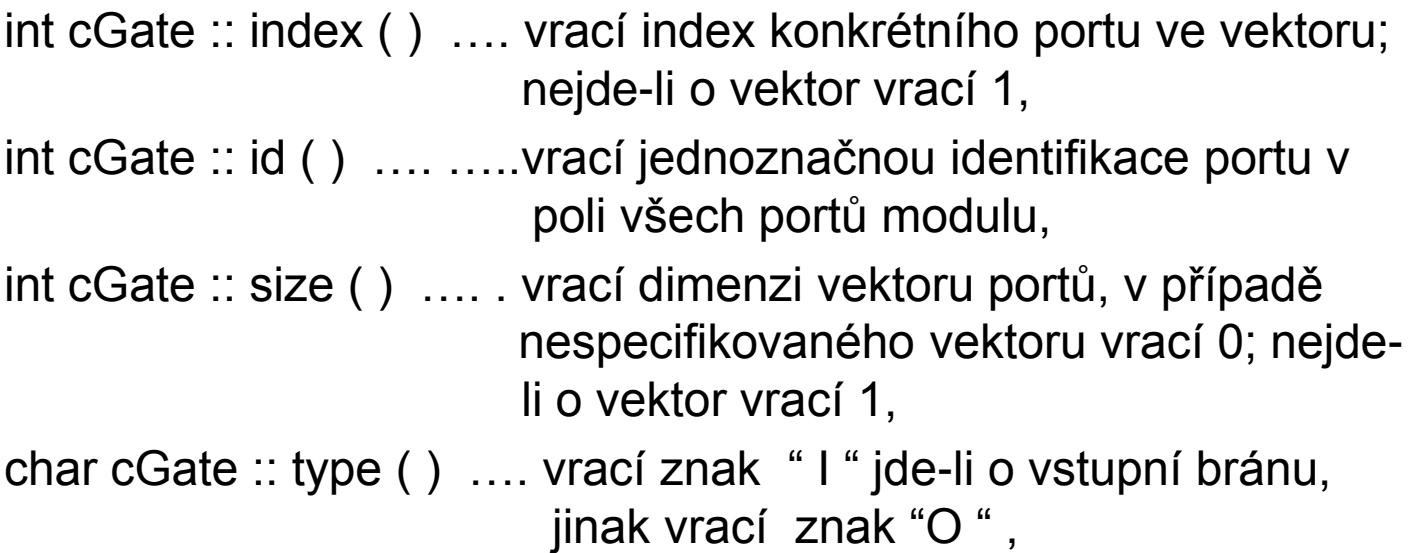

Příklady použití:

- předpoklad: **simple** M1 **parameters**: , ……..; **gates**: **out**: vyst [ 3 ]; **endmodule**
- cGate\* pport = gate ( " vyst", 1 ); // pointr na vyst  $[1]$ send ( msg, pport );
- int  $\qquad$  ident1 = pport -> index ();  $\qquad$  // vrací 1 send ( msg, vyst, ident1 ); // jako předchozí send
- cGate\* pport1 = gate (" vyst"); // vrací pointr na vektor
- int dimenze = pport1-> size ();  $\frac{1}{2}$  vrací 3
- int ident2 = findGate ( "vyst",  $0$  ); //vrací identifikaci vyst  $[0]$ send ( msg, ident2) ; // jako send ( msg, vyst, 0)

## **Vlastnosti komunikačních linek**

- uloženy v instanci podtřídy cBasicChannel odvozené od třídy Channel,
- instance třídy cChannel je dostupná pomocí metody channel () výstupního portu:

cChannel \*cGate :: channel ( )…vrací ukazatel na objekt

základní třídy cChannel,

• přetypování:

```
cBasicChannel * check_and_cast < cBasicChannel* >
```

```
( Channel * )
```
……….vrací ukazatel na objekt podtřídy cBasicChannel v němž jsou uloženy atributy komunikační linky

#### Příklad: předpoklad: **simple M1 gates**: **out**: vystup ; **endmodule**

• čtení parametrů linky připojené na výstupní port vystup: cGate\* pvyst = gate ( "vystup" ); // pointer na port vystup cBasicChannel \* k1 = check\_and\_cast <cBasicChannel\*>

 $(pvyst -\gt; channel())$ ;

// následuje použití metod třídy cBasicChannel: double d = k1 -> delay ( ) ; // zpoždění linky double  $e = k1$  -> error (); // pravděpodobnost chyby double r = k1 -> datarate ( ) ; // přenosová kapacita

## **Zjišťování konektivity portů**

bool cGate :: isConnected ( ) ….vrací true pokud je daný port připojen, jinak false

cGate \* cGate :: toGate ( ) ……..vrací ukazatel vstupního portu, který je spojen s daným výstupním portem; jde-li o vstupní port jednoduchého modulu, pak vrací NULL

cGate \* cGate :: fromGate ( ) ….. vrací ukazatel výstupního portu, který je spojen s daným vstupním portem; jde-li o výstupní port jednoduchého modulu, pak vrací NULL

Příklad:

```
cGate * pg1 = gate ("g1") ; // nastavení ukazatele na port g1
if (pg1 - > is Connected ())
```

```
\{ cGate * soused = (pg1 - p g) + (pg) = ^2O') // port g1 připojen
                     ? pg1 -> toGate () // následující vstup
                     : pg1-> fromGate (); // předcházející výstup
}
```

```
else {…….} // port g1 není připojen
```
Funkce pro přístup k modulu ( vlastníku portu): cModule \* cGate :: ownerModule ( )…..vrací ukazatel na modul v němž je daný port specifikován

## **Zjišťování konektivity portů**

Příklad: zjišťování cílového jednoduchého modulu:

cGate  $*$  p1 = gate (" vystup"); // nastavení ukazatele while ( $p1$  -> to Gate ()  $!=$  NULL  $p1 = p1$  -> to Gate (); cModule \* cil = p1 -> ownerModule ( ) ; // cílový modul

Funkce pro zjišťování stavu portů:

bool cGate :: isBusy ( ) ….vrací true pokud je přes daný port vysílaná zpráva simtime t cGate :: transmissionFinishes ( ) ….vrací absolutní čas ukončení přenosu přes port pokud je busy

```
Příklad: čekání na volnou komunikační linku
cMessage * pkt = new cMessage (....);pkt -> setLength ( ...... ); // nastavení délky paketu
cGate * p1 = gate (" vystup"); // nastavení ukazatele
```
if ( $p1$  -> isBusy ()) // test na obsazenost portu vystup // následuje čekání na uvolnění linky wait (  $p1\rightarrow$  transmissionFinishes ( ) – simTime( ) );

send ( pkt, " vystup" ); // zahájení vysílání paketu

#### **Příklad: server pro vysílání rámců**

Způsob řešení: zjišťuje se čas ukončení vysílání rámce pomocí funkce transmissionFinishes(), konec vysílání je indikován přijetím vlastní zprávy ( tj.instance endSend)

```
46
void Server::handleMessage(cMessage *msg)
{ if ( ! msg -> isSelfMessage() ) // příjem rámce na vyslání
 { if ( fr.empty()) // právě se nevysílá
      { fr.insert (msg);
       send ((cMessage*) fr.tail() -> dup();, "out"); // odeslání
       simtime t ukonceni = // čas ukončení vysíláni
         (gate("out") \rightarrow transmissionFinishes() == 0) ?simTime();
                           : gate("out") -> transmissionFinishes( ); 
         scheduleAt( ukonceni, &endSend ); // indikace ukončení
       } else fr. insert (msg); // přijatý rámec bude čekat
  } 
else { delete fr.pop(); // kopie byla odeslana
       if ( ! from <math>( )</math>){ send ((cMessage*) fr.tail() -> dup();, "out");
           simtime_t ukonceni = // čas ukončení vysíláni
           (gate("out")\rightarrow transmissionFinishes() == 0) ?simTime();
                           : gate("out") -> transmissionFinishes( );
            scheduleAt ( ukonceni, &endSend ); 
          } 
     }
```
}

## **Identifikace modulů**

- int cModule :: id () .......vrací identifikační číslo modulu, př.: int idmod = id ( ) ; // identifikační číslo daného modulu
- metoda module globálního objektu simulation vrací ukazatel na modul určený identifikačním číslem,
- $c$ Module\*  $pmod =$  simulation . module (idmod);
- int cModule::findSubmodule (const char\* jméno, int index =-1) ………vrací identifikaci submodulu specifikovaného ( v daném složeném modulu) jménem a případně indexem, nebyl-li nalezen vrací -1

int  $id\_submod\_m1 = pmod -\geq findSubmodule$  ("m1");

• cModule\* cModule :: submodule

( const char\* jméno, int index =-1 )

vrací ukazatel na submodul specifikovaný ( v daném modulu ) jménem a případně indexem, nebyl-li nalezen vrací -1

- cModule\* cModule :: parentModule ( )……vrací pointer na nadřazený modul
- Příklad: přístup k parametrům rodičovského modulu: double doba\_zpracovani = parentModule ( ) -> par ( " doba" );

## **Filosofie zpráv**

- objekty třídy cMessage,
- použití: reprezentace událostí, zpráv, paketů, požadavků, atd., Standardní atributy objektů třídy cMessage:

const char \* name; // jméno zprávy ( pro ladění ) int kind;  $\frac{1}{2}$  hodnoty  $\geq 0$  volně k použití, int length; // délka zprávy ( ovlivňuje dobu vysílání ) int priority; // priorita ( ovlivňuje plánování do FEL ) boolean bit\_error\_flag // příznak chyby - je automaticky generován při vysílání zprávy s pravděpodobností  $p = 1-(1-ber)^{length}$ simtime\_t timestamp // čas. známka (k dispozici uživatele)

#### Nastavení hodnot standardních atributů:

- pomocí parametrů konstruktoru při generování instancí třídy cMessage :: cMessage ( const char\* name, int k, long ln, int pri, bool err ) : cObject ( name )
- pomocí funkcí třídy cMessage:
	- void cMessage :: setKind ( int k ) ;
	- void cMessage :: setLenght ( long l ),
	- void cMessage :: setPriority ( int k ),
	- void cMessage :: setBitError ( bool err ),

48 – void cMessage :: setTimeStamp ( simtime\_t t )…pokud je vynechán akt. parametr, pak hodnota časové známky = okamžitá hodnota simulačního času,

### **Filosofie zpráv**

• čtení hodnot standardních atributů: pomocí funkcí:

int cMessage :: kind ( ); long cMessage :: lenght ( ); int cMessage :: priority (..); bool cMessage :: hasBitError ( ); simtime\_t cMessage :: timestamp ( );

simtime\_t cMessage :: creationTime () // čas vytvoření zprávy simtime t cMessage :: sendingTime ( ) // čas odeslání zprávy , simtime t cMessage :: arrivalTime ( ) // čas přijetí zprávy

• každá zpráva vlastní universální ukazatel ( void \* ), který lze použít pro různé účely ( nejčastěji jako pointer na strukturu, která nějak souvisí s vlastní zprávou a tak umožňuje její snadnější identifikaci v případě většího počtu vlastních zpráv )

void cMessage :: set ContextPointer ( void \*p ) …….nastaví pointer na libovolnou hodnotu void\* cMessage :: contextPointer ( void \*p ) …….vrací hodnotu contex pointru dané zprávy,

• testování zpráv:

49 bool cMessage :: isSelfMessage ( ) ..vrací true je-li zpráva vlastní bool cMessage :: isScheduled ( ) ……..vrací true jde-li o dosud náplánovanou vlastní zprávu,

## **Příklad:modifikace SHO**

poznámky: jiná varianta příkladu : demonstrace použití setContextPointer() a contextpointer(); požadavek v obsluze není ve frontě, ale bude připojen k vlastní zprávě "konec obsluhy"

void Kanal :: handleMessage (cMessage \*msg) // příjem zprávy

{ if ( ! msg -> isSelfMessage() ) // příchod nového požadavku

- { if ( ! konec\_obsluhy -> isScheduled() ) // volný kanal obsluhy
	- { konec\_obsluhy ->setContextPointer ( msg ) ;

simtime\_t dobaobsluhy =par ("doba obsluhy");

```
scheduleAt
```
( simTime() + dobaobsluhy, konec\_obsluhy ); } else fr . insert ( msg );

}

}

}

else // příjem zprávy o ukončení obsluhy

```
{ cMessage * obslouzeny = (cMessage*) konec_obsluhy -> 
                                        contextPointer();
```

```
send ( obslouzeny, " out" ); // odchod požadavku
```

```
if ( ! fr . empty ( ) )
```
{ konec\_obsluhy ->

setContextPointer((cMessage\*) fr.pop()); simtime\_t dobaobsluhy = par ("doba\_obsluhy"); scheduleAt

(simTime( ) + dobaobsluhy, konec\_obsluhy ); }

#### **Příklad: server pro vysílání rámců**

Způsob řešení:

- vypočte se doba vysílání z délky rámce a přenosové kapacity linky ,
- využívá se funkce waitAndEnqueue (..)

void Server:: activity()

{ cMessage\* msg;

```
W: msg = receive(); // není co vysílat
```

```
S: send (msg, "out"); // odeslání paketu po přijetí
```
// pointer k na kanal umožní přístup k přenosové rychlosti cBasicChannel \* k = check\_and\_cast<cBasicChannel\*>

```
( gate ("out") -> channel() ) ;
```
// nasleduje vypocet doby vysilani: del

```
double del = msg -> length() / k -> datarate;
```

```
waitAndEnqueue ( del, &fr); // pozastaveno behem vysilani
// funguje i bez wait, ale casy odeslani jsou dany okamzikem 
// provedeni funkce send()
```

```
if (! fr.empty())
```

```
{ // pokračuje vysílání nashromážděných
```

```
// paketů
```

```
msg = (cMessage*) fr. pop();
```

```
goto S;
```

```
else goto W;
```
}

cModule\* cMessage :: senderModule () …. vrací pointer na modul, který zprávu vyslal ( NULL, pokud nebyla odeslána),

int cMessage :: senderModuleId () …. vrací identifikační číslo modulu, který zprávu vyslal (-1 pokud nebyla odeslána),

cGate\* cMessage :: senderGate () …. vrací pointer na port přes který byla zpráva poslána ( NULL, pokud nebyla odeslána nebo jde o vlastní zprávu),

int cMessage :: senderGateId () …. vrací indentifikační číslo portu přes který byla zpráva odeslána (-1 pokud nebyla odeslána),

cGate\* cMessage :: arrivalGate () …. vrací pointer na port přes který byla zpráva přijata ( NULL, pokud nebyla odeslána),

int cMessage :: arrivalGateId () …. vrací identifikační číslo portu přes který byla zpráva přijata (-1 nebyla-li odeslána nebo vlastní zpráva),

bool cMessage :: arrivedOn ( int id) …. vrací true pokud byla zpráva přijatá přes port s identifikací id ,

52 bool cMessage :: arrivedOn ( const char\* jmeno, int index =  $0$ ) .... vrací true pokud byla zpráva přijatá přes port specifikovaný jménem a indexem,

Vnořování zpráv do jiných zpráv:

• void cMessage :: encapsulate ( cMessage \* data ),

– do dané zprávy vloží zprávu odkazovanou pointrem data,

– modifikuje délku dané zprávy o délku vkládané zprávy, Poznámka: zpráva může obsahovat jednu vloženou zprávu,

#### Příklad:

```
cMessage * data = new cMessage ( "…") ;
```

```
cMessage * tcpseg = new cMessage ( "…" ) ;
```

```
tcpseg -> encapsulate ( data ); // vloží data do tcpseg
```
#### Rozbalování zpráv:

- cMessage\* cMessage :: encapsulatedMsg ( ),
	- vrací ukazatel na zprávu vloženou do dané zprávy; není-li taková pak vrací NULL
- cMessage\* cMessage :: decapsulate ( ),
	- z dané zprávy vyjme vloženou zprávu a vrací odkaz na tuto zprávu,

– vrací NULL pokud žádná zpráva nebyla vnořena, příklad: cMessage \* data = tcpseg -> decapsulate ( ); // z tcpseg vyjme data

Připojování nových datových struktur

- dvě možnosti:
	- starší způsob: připojením objektů třídy cPar,
	- novější způsob: definicí zprávy v souboru " jméno . msg" spolu s využitím speciální podpory "message compiler", která automaticky generuje příslušné podtřídy třídy cMessage spolu s funkcemi pro nastavení i čtení každé připojené položky,
- je možné vytvářet více zpráv s různou strukturou.

Příklad: obsah souboru " jmeno . msg":

**message** ramec // vnitřní struktura rámce

{ // následuje specifikace položek ramce **fields:** int source;

int destination;

……………….. } ;

**message** paket // vnitřní struktura paketu

{ **fields: int** cilova\_adr; // specifikace položek dat **string** data; };

54 r -> encapsulate ( pkt ); // zabalení paketu– vnoření instancí třídy paket do instancí třídy ramec ( v programu příslušného modulu) : paket\* pkt = new paket ( "p1" ); // vytvoření paketu ramec\*  $r = new$  ramec ("r1"); // vytvoření rámce

• přípustné typy dílčích položek zprávy:

– primitivní typy : **bool, char, short, unsigned short, int, unsigned int, long, unsigned long, double**

– omezená, resp. neomezená pole primitivních typů:

```
příklad: double pocty [ 4 ]; double soucty [ ] ;
```
- řetězce, př. **string** jmeno;
- instance tříd a struktur,
- byla-li zpráva definována v souboru "jmeno . msg", pak message compiler vygeneruje tyto soubory:
	- soubor "jmeno\_m . h" ( deklarace hlavičky podtřídy odvozené od třídy cMessage ),
	- soubor "jmeno m . cpp" s funkcemi pro nastavování a získávání hodnot všech specifikovaných položek zprávy,
	- v případě instancí třídy paket (viz minulý slide):

virtual int getCilova\_adr ( ),

virtual void setCilova\_adr ( int cil ),

virtual int getData( ),

virtual void setData ( string str ),

Příklad použití:

```
55
paket * pkt = new paket ("data1");
       pkt -> setCilova_adr ( 1024 ) ; // nastavení adresy
       pkt -> setData ( "0AED" ); // nastavení dat
```
• v případě omezeného pole double pocty [ 4 ] by šlo o funkce: virtual double getPocty ( unsigned k ); // čtení k-té položky virtual void setPocty ( unsigned k, double d ); // zápis položky virtual unsigned getPoctyArraySize (); // čtení délky pole

• v případě neomezeného pole int poct y [ ] by šlo o funkce: virtual double getPocty ( unsigned k ); // čtení k-té položky virtual void setPocty (unsigned k, int d); // zápis položky virtual void setPoctyArraySize (unsigned n); // nastavení // dimenze

virtual unsigned getPoctyArraySize ( ); // čtení dimenze

Kopírování zpráv:

virtual **cPolymorphic**<sup>\*</sup> cObject :: dup ()

….vytvoří duplikát příslušné zprávy a vrátí ukazatel na tento duplikát

příklad: kopie zprávy odkazované ukazatelem msg  $cMessage * kopic1 = ( cMessage * ) msg -> dup ( );$ 

• jiná možnost: použití konstruktoru

cMessage \* kopie2 = new cMessage ( \*msg );

# **Model přepínače**

Charakteristika:

- přepínač propojuje jednotlivé počítače v lokální síti Ethernet a umožňuje plně duplexní provoz,
- směrování přicházejících rámců je zajišťováno jediným procesorem ; pokud nemůže být rámec ihned tímto procesorem zpracován tak je zařazen do vstupní fronty,
- z přícházejících rámců přepínač dynamicky vytváří směrovací tabulku připojených počítačů a jim odpovídajících portů,
	- předpoklad: rámce obsahují kromě standardních atributů také zdrojovou a cílovou adresu: **message** PAKET

{ **fields**: int zdr\_adr;

int cil\_adr;

• rámce určené počítači, jejichž adresa se nachází ve směrovací tabulce jsou směrovány pouze přes příslušný port, ostatní rámce jsou směrovány do všech zbývajících směrů ( s výjimkou směru příchozího),

};

- směrovací tabulka je periodicky redukována o záznamy počítačů, které od poslední redukce nevyslaly žádný rámec,
- každý výstupní port přepinače má svou výstupní frontu a je buzen samostatným procesorem (server ); doba vysílání je dána délkou rámce a přenosovou rychlostí dané linky,

## **Vnitřní struktura přepínače**

#### Dílčí moduly přepínače:

```
simple SMEROVAC
```
**parameters**: doba\_smerovani, odmlceni\_pocitace: numeric; **gates: in**: vst [ ]; **out**: vyst [ ]; **endsimple**

**simple** SERVER **parameters**: delka\_IFG : numeric; **gates**: in: od\_smer; **out**: physicalOut; **endsimple**

```
58
Vnitřní struktura přepínače:
module SWITCH
   gates: in: vst [ ]; out: vyst [ ] ; 
submodules: sm: SMEROVAC ;
               gatesizes: vst [sizeof (vst)], vyst [sizeof (vyst)] ;
               server: SERVER [ sizeof (vyst) ];
connections:
       for i = 0 .. sizeof (vst) -1 do
       vst[i] --> sm.vst [i];
        sm.vyst [i] --> server [i]. od_smer;
        server [i]. physicalOut --> vyst [i];
        endfor; 
endmodule
```

```
class SMEROVAC : public cSimpleModule 
{ public: 
 cQueue fr;
 class Sireni { public: int portindex; // port příchodu
                        simtime t cas; // čas příchodu
              };
 typedef std:: map < int, Sireni*> SmerTab; // typ pro směr. Tab.
 SmerTab tab; // směrovací tabulka
 int pocet portu; // celkový počet portů směrovače
 cMessage* er; // pro časování periodických redukcí směr. tab.
 double odmlceni_pocitace; // parametr z NED
 double doba_smerovani; // parametr z NED
 virtual void initialize(); 
 virtual void handleMessage(cMessage *msg); 
 Module_Class_Members (PREPINAC, cSimpleModule, 0 )
};
```

```
void SMEROVAC :: initialize()
```
}

{ odmlceni\_pocitace = (double) par ("odmlceni\_pocitace");  $doba\_smerovani = (double) par ('doba\_smerovani');$ er = new cMessage ("kontrola starych zaznamu"); scheduleAt ( simTime() + odmlceni\_pocitace, er); pocet\_portu = gateSize ("vst");

59

void SMEROVAC::handleMessage( cMessage \*msg ) { PAKET\* pkt; // ptr na příchozí paket int adr;  $\frac{1}{2}$  adresa zdroje if ( ! msg ->isSelfMessage()) // prijem noveho paketu { pkt = check\_and\_cast <PAKET\*> (msg); adr = pkt -> getZdr\_adr(); // adresa zdrojoveho pocitace SmerTab :: iterator it;  $it = tab.find(adr);$  // vyhledání adresy if ( it  $==$  tab.end() ) // zdrojova adresa dosud neni v tabulce { // vlozeni zdroje a prislusneho portu do tabulky Sireni\* s = new Sireni; cGate\*  $g = \rho kt \rightarrow arrivalGate()$ ; // ptr na prich. port s -> portindex =  $g$  -> index(); // index vstupniho portu // cas vlozeni zaznamu  $s \rightarrow cas = simTime();$  $tab$  [adr] = s; } // udaj pro zdroj else { // zdrojova adresa je v tabulce, opravi se pouze cas Sireni\*  $s =$  (\*it) . second; s ->  $\text{cas} = \text{simTime}()$ ; } if (fr.empty()) scheduleAt( simTime() +doba\_smerovani, pkt) else fr.insert (pkt); // smerovaci procesor busy } // konec čínností souvisejících s příjmem nového paketu

```
else if (msq == er){ // vlastni zprava: časuje výmaz starých zaznamů
          SmerTab :: iterator it ;
          for ( it = tab . begin(); it != tab.end(); it ++ )
            {
              Sireni* s = (*it). second;
              // nasleduje výmaz staršího záznamu 
              simtime_t delta = simTime() - s ->cas;
              if ( delta >= odmlceni_pocitace ) tab . erase (it);
            }
          // naplanuj pristi procisteni smerovaci tabulky
          scheduleAt (simTime() + odmlceni_pocitace, er); 
        } // konec aktualizace směrovací tabulky
       else { 
              // prijem ramce jako vlastni zpravy: 
              // dokonceni smerovani, zacne vlastni vysilani
              pkt = check_and_cast <PAKET*> (msg);
              int adr_cile = pkt->getCil_adr(); // čtení cil. adresy 
              ev << "urceno pro stanici " << adr_cile << endl;
              // nasleduje vyhledani prislusneho vystupniho portu
              SmerTab :: iterator it:
```
it = tab . find (adr\_cile); // vyhledání adresy

```
62
    if (it == tab . end()) // cilova adresa neni v tabulce
        { // bude broadcast ( kromě příchozího portu )
          int zdr = pkt -> getZdr\_adr();
          it = tab.find (zdr);Sireni* s = (*it) . second;
          int vst_port = s -> portindex; // příchozí port 
          for ( int i = 0; i < pocet portu ; i++)
               { cMessage* kopie =(cMessage*) pkt->dup();
                if (! (i == vst\_port) ) send ( kopie, "vyst", i);} 
          delete pkt; // zrušení originálu
          ev << "odeslano do vsech smeru " << endl; 
         } // konec broadcast
        else // následuje cilove odeslani na port, který
            směřuje ke stanici s adresou adr_cile
            { ev << "odeslano adresne" << endl;
              Sireni* s = (*it) . second;
              int p = s \rightarrow portindex;
               send ( pkt, "vyst", p ); // adresni smerovani
            } // konec směrování
    if ( ! fr.empty()) // fronta ramcu cekajicich na smerovani
        \{ PAKET *p = (PAKET*) fr.pop();
          scheduleAt( simTime() + doba_smerovani, pkt);
        } // začátek dalšího směrování
} // konec aktivit souvisejících s příjmem vl. zprávy
```
} // end of handleMessage

## **Model vysílací části přepínače**

```
class SERVER: public cSimpleModule
{ private: cQueue fr; // fronta paketu čekajících na odeslání
        double delka_IFG; // delka mezery mezi rámci 
        cFSM wr; // automat pro vysilani
        enum {
               IDLE_W = FSM_Steady(0),
               IFG = FSM\_Steady(1),TRANSMITTING = FSM_Steady(2),
               };
```
// nasleduji pointry na vlastni zpravy zajistujici vnitrni casovani cMessage \* endTxMsg; //oznámí konec vysílání rámce cMessage \* endIFGMsg; //oznámí konec mezirámcové mezery virtual void initialize();

```
virtual void handleMessage(cMessage *msg);
Module Class Members ( SERVER, cSimpleModule, 0 );
```
};

}

```
63
void SERVER : :initialize()
{
 endTxMsg = new cMessage('konec vysilani');endIFGMsg = new cMessage ("konec mezery");
 delka_IFG = (double) par("delka_IFG"); // parametr z NE
 FSM_Goto (wr,IDLE_W); // počáteční stav
```
# **Model vysílací části přepinače**

```
void SERVER::handleMessage (cMessage *msg) 
\{FSM_Switch (wr) // specifikace automatu pro zapis
  \{case FSM_Enter (IDLE_W): break // žádná operace
```

```
case FSM_Exit (IDLE_W):
```

```
// příjat rámec od směrovače k odeslání, jiná možnost není
    fr . insert (msg);
    FSM_Goto (wr, IFG);
    break;
```

```
case FSM_Enter (IFG):
```

```
// následuje kontrola ukončení mezirámcové mezery
if ( ! endIFGMsg -> isScheduled()) 
      scheduleAt( simTime() + delka_IFG, endIFGMsg); 
break;
```
// během čekání na konec mezirámcové mezery může // být přijat nový rámec od směrovače a v důsledku // toho by nastal výstup FSM\_Exit (IFG) následovaný // vstupem FSM\_Enter (IFG); opětovné plánování již // naplánované zprávy by vyvolalo chybu

### **Model vysílací části přepinače**

```
case FSM_Exit (IFG):
```

```
if (msg->arrivalGate() == gate("od_smer")) // nový rámec
     { fr.insert( msg); break; }
```
if  $(msg == endIFGMsg)$  // konec mezery

```
{ // nasleduje zacatek fyzickeho vysilani ramce
  send (( cMessage *) fr.tail()-> dup(), "physicalOut");
  simtime_t ukonceni =
```
(gate("physicalOut") -> transmissionFinishes() == 0) ? simTime()

: gate("physicalOut") -> transmissionFinishes() ; scheduleAt ( ukonceni, endTxMsg ); // konec vysilaní FSM\_Goto(wr,TRANSMITTING);

break;

}

```
case FSM_Enter (TRANSMITTING): break;
```

```
case FSM_Exit (TRANSMITTING):
```

```
if (msg == endTxMsg) // konec vysílání
```

```
{ if (fr.empty ()) FSM_Goto(wr, IDLE_W);
```

```
else FSM_Goto(wr, IFG);
```

```
break; }
```

```
if (msg->arrivalGate() == gate("od_prep")) break;
```

```
// příjem nového rámce během vysílání
```

```
} // konec automatu wr
```

```
} // konec handleMessage
```
#### **Příklad: model sběrnice**

```
66
předpoklad: stanice jsou ekvidistantně rozloženy podél sběrnice
simple Bus parameters: doba_sireni; // od portu k portu
               gates: in: vst [ ]; out: vyst [ ]; endmodule
// následuje funkční popis:
class Bus : public cSimpleModule
{ public: class Sireni 
        { public: int port; // příští port vystupu při šíření signálu
                  char* smer; // smer sireni po sbernici
                  Sireni (int, char*); // konstruktor
         };
        int pocet portu; // celkový počet portů sběrnice
        double doba_sireni; // od portu k portu
        virtual void initialize(); 
        virtual void handleMessage(cMessage *msg); 
         Module Class Members (Bus, cSimpleModule, 0 ) };
Bus:: Sireni :: Sireni ( int p, char* sm )
               { port = p; smer = sm; };
void Bus :: initialize()
\{ pocet portu = gateSize ("vst");
  doba_sirení = (double) par ( "doba_sireni");
  if (! pocet_portu == gate("vyst") \rightarrow size()) // kontrola
                    ev \ll "chyba v portech" \ll endl; }
```
## **Příklad: model sběrnice**

```
void Bus::handleMessage ( cMessage *msg ) 
{ if (! msg ->isSelfMessage()) // příjem nové zpravy
 { int vstup_port = msg ->arrivalGate() -> index();
   if (vstup_port == 0) // nasleduje sireni zpravy doprava
         { Sireni* ptr = new Sireni ( vstup_port+1, "Right"); 
            msg -> setContextPointer ( ptr ); // smer sireni
           scheduleAt ( simTime() + doba_sireni, msg);
          }
   else if (vstup_port == gateSize("vst") -1 ) // sireni doleva
               { Sireni* ptr = new Sireni ( vstup_port-1, "Left"); 
                  msg -> setContextPointer ( ptr ); // smer sireni
                 scheduleAt ( simTime() + doba_sireni , msg);
                }
           else { // nasleduje sireni zpravy doleva i doprava
                 cMessage* right = (cMessage*) msg -> dup();Sireni* ptr1 = new Sireni ( vstup_port+1, "Right"); 
                  right -> setContextPointer (ptr1); // smer sireni
                  Sireni* ptr2 = new Sireni ( vstup_port-1, "Left"); 
                  msg -> setContextPointer (ptr2); // smer sireni
                  scheduleAt ( simTime() + doba sireni, right);
                  scheduleAt ( simTime() + doba_sireni, msg);
                }
  } // konec zpracování nové zprávy
```
### **Příklad: model sběrnice**

```
else { // sirici se zprava dorazila k dalsimu portu
         cMessage* d = (cM \cdot c*) msg -> dup();
         // následuje určení příslušného výstupního portu
          Bus :: Sireni* s = (Sireni*)msg -> contextPointer();
         // následuje odeslaní duplikatu d na port
         send ( d, "vyst", s -> port );
          ev << "duplikat vyslan na port " << s -> port << endl;
         if ( s -> port == 0 \parallel s -> port == pocet_portu -1 )
                   \{delete msg; 
                      ev << "sireni dorazilo na konec" << endl;
                      return; 
                   }
              else { 
                    if ( s \rightarrow s mer == "Left") s \rightarrow port -;
                                         else s \rightarrow port ++ ;
                     // sireni zpravy pokracuje
                      scheduleAt ( simTime() + doba_sireni, msg); 
                    } 
           }
} // konec handleMessage90
```
### **Příklad: CSMA / CD**

Zjednodušený nástin koncepce řešení v systému INET: Příjem počátku rámce ze sítě:

#### stav **RECEIVING**,

naplánování konce příjmu :

dle délky rámce a přenos. kapacity linky

( vl. zpráva endRxMsg, kind = ENDRECEPTION ) Začátek odesláni rámce do sítě:

#### stav **TRANSMITTING**,

naplánování konce vysílání :

dle délky rámce a přenos. kapacity linky

( vl. zpráva endTxMsg, kind = ENDTRANSMISSION )

Další stavy:

**COLLISSION:** pro likvidaci "jamů" při příjmu konec : příjem posledního "jamu"

#### **JAMMING:** pro vysílání "jamu"

konec : vl. zpráva endJammingMsg, kind = ENDJAMMING

- **BACKOFF**: odročení opakovaného vysílání po kolizi konec - vl. zpráva endBackoffMsg, kind = ENDBACKOFF
- **IFG**: ukončení mezery mezi rámci konec - vl. zpráva endIFGMsg, kind = ENDIFG

# **Příklad: CSMA / CD ( viz INET)**

Hrubý nástin koncepce handleMessage() v systému INET: void EtherMAC::handleMessage (cMessage \*msg) { if ( ! msg->isSelfMessage()) { if (msg->arrivalGate() == gate("upperLayerIn")) processFrameFromUpperLayer // od vyšší vrstvy ( check\_and\_cast<EtherFrame \*>(msg)); else processMsgFromNetwork(msg); // prijem ze sitě } else { switch (msg->kind()) { case ENDIFG: // konec mezery handleEndIFGPeriod(); break;

> case ENDTRANSMISSION: konec vysílání handleEndTxPeriod(); break;

case ENDRECEPTION: konec příjmu handleEndRxPeriod(); break;

case ENDBACKOFF: vyčerpán int. backoff handleEndBackoffPeriod(); break;

case ENDJAMMING: konec odeslání "jamu" handleEndJammingPeriod(); break;

}

}

}

## **Alternativní model CSMA / CD**

Model je formulován jako automat a z důvodu jednoduchosti a názornosti neobsahuje celou řadu podrobností; důraz je kladen pouze na přechodovou funkci automatu

• jde o model vrstvy přístupu ke sdílené sběrnici , který předpoládá existenci následujících portů:

**in** : upperLayerIn ; // pro příjem paketů od vyšší vrstvy,

**out:** upperLayerOut; // pro předávání přijatých rámců

// vyšší vrstvě

**in**: physicalln; // pro příjem rámců ze sítě,

**out**: physicalOut ; // pro vysílání rámců do sítě

- v modelu nejsou zahrnuty žádné kontroly nesprávných situací,
- není zahrnuta počáteční konfigurace stanice,
- není uvažován duplexní mód,
- přijaté pakety nejsou odesílány vyšší vrstvě,
- v modelu nejsou zahrnuty výpočty pro doby trvání různých intervalů ; jde o intervaly, jejichž konce jsou signalizovány pomocí vlastních zpráv ( doba trvání intervalu backoff, doba mezery mezi dvěma vysílanými rámci, doba trvání signálu "jam") nebo je lze odvodit z parametrů přenosové linky a příjímaného rámce (doba trvání příjmu a doba vysílání),
- model neobsahuje shromažďování dat pro statistická vyhodnocení.
- s pakety není nikterak manipulováno .

#### **Automatový model metody CSMA/CD**

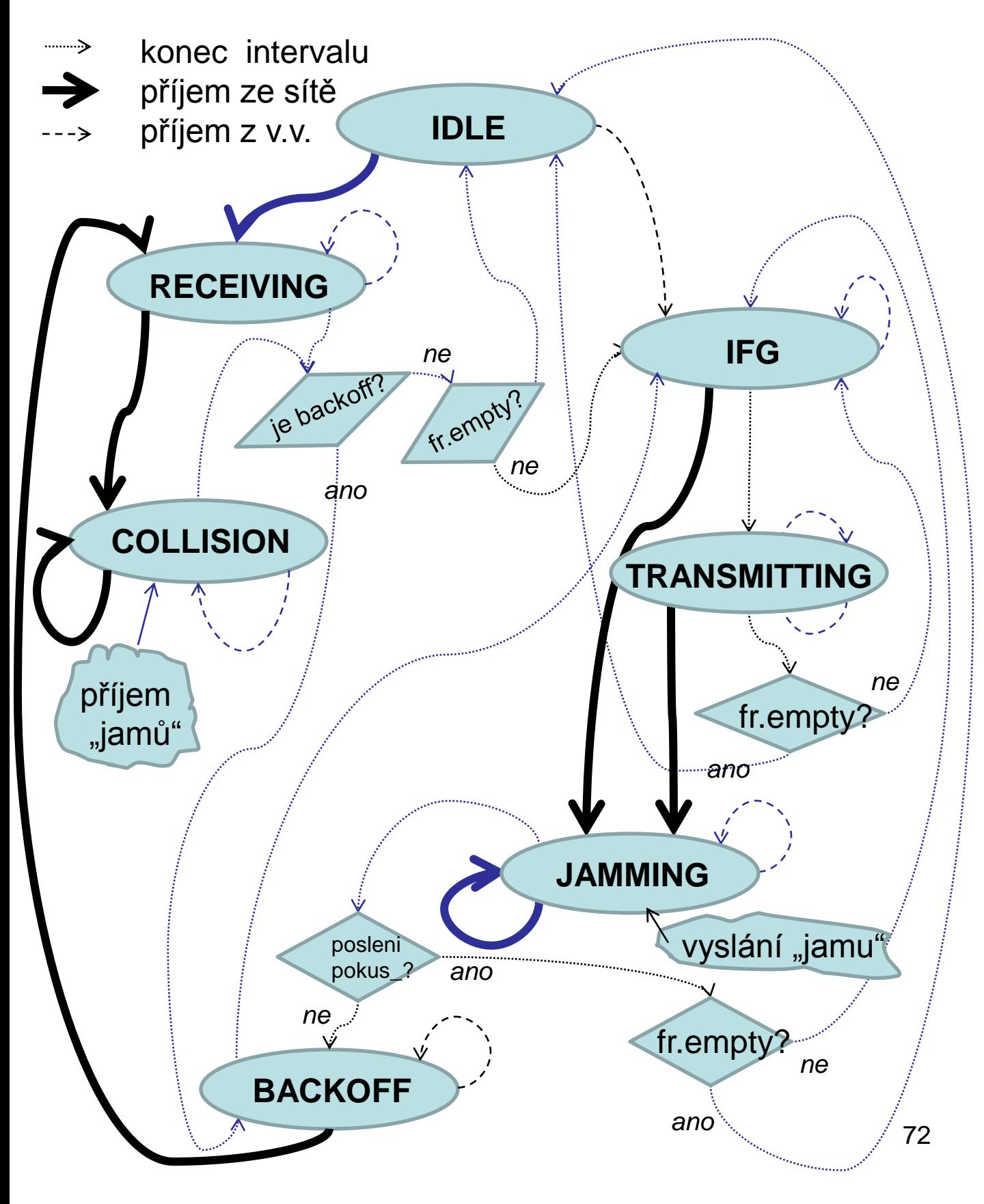
73 class EtherMAC: public cSimpleModule { private: cQueue fr; // fronta paketu od vyssi vrstvy cFSM fsm; // automat int pocetjamu, // čítač očekávaných jamů pocetpokusu; // počet opakovaného vysílání po kolizi enum  $\{$  IDLE = FSM\_Steady(0), RECEIVING = FSM\_Steady(1), COLLISION = FSM\_Steady(2),  $IFG = FSM\_Steady(3),$ TRANSMITTING = FSM\_Steady(4),  $JAMMING = FSM$  Steady(5),  $BACKOFF = FSM\_Steady(6),$ }; cMessage \* endRxMsg; // konec příjmu ze sítě cMessage \* endTxMsg; // konec vysílání do sítě cMessage \* endIFGMsg; // konec mezirámcové mezery cMessage \* endCOLMsg; // příjem posledního jamu cMessage \* endBackoffMsg; // konec prodlevy po kolizi cMessage \* endJammingMsg; // konec vysílání jamu virtual void initialize(); virtual void handleMessage(cMessage \*msg); Module\_Class\_Members ( EtherMAC, cSimpleModule, 0 );

};

```
void EtherMAC::initialize()
```
}

```
\{ endRxMsg = new cMessage ("konec cteni");
 endTxMsg = new cMessage ("konec vysilani");endIFGMsg = new cMessage ("konec mezery");
 endBackoffMsg = new cMessage ("konec backoff");
 endJammingMsg = new cMessage ("konec jamu");
 FSM_Goto ( fsm,IDLE );
 pocetjamu = 0; // čítač prijatych jamů
 pocetpokusu = 0; // čítač pokusů po kolizi
}
void EtherMAC::handleMessage (cMessage *msg) 
{ FSM_Switch (fsm)
 { 
  case FSM_Exit (IDLE): 
     if (msg->arrivalGate() == gate ("upperlayerIn")) 
           { ev << " prijem od vyssi vrstvy" << endl; 
             fr.insert (msg); 
             FSM_Goto (fsm,IFG); 
             break;
            } 
      else { // příjem ze sítě
```

```
FSM_Goto (fsm,RECEIVING); break;
```

```
75
case FSM_Enter (RECEIVING): // prijem ze site
     if ( ! endRxMsg -> isScheduled() )
                  scheduleAt( simTime() + ….., endRxMsg); 
     break; 
case FSM_Exit (RECEIVING): 
   if (msg\text{-}s) arrivalGate() == gate("upperLayerIn")) // od v.v
             { fr.insert (msg); // ceka na vysilani
               break; }
   if (msg == endRxMsg){ ev << "cely ramec prijat v case: "<< endl;
               if (endBackoffMsg -> isScheduled()) // backoff
                   { FSM_Goto (fsm, BACKOFF); break; }
               if (fr.empty ()) { FSM_Goto(fsm,IDLE); break; }
                         else { FSM_Goto(fsm,IFG); break; } 
             } 
   if (msg == endBackoffMsg) break; // vycerpan backoff
   if (msg\text{-}s) arrival Gate() == gate ("physical ln")) // ze site
      \{ if (msg -> kind() == 1) // prijem "jamu"
                pocetjamu --;
        else { delete msg; // likvidace přijímaného ramce
               pocetjamu ++; // očekávaný počet jamů
              }
        cancelEvent (endRxMsg); // příjem přerušen
        FSM_Goto (fsm,COLLISION); break; 
      }
```
case FSM\_Enter (COLLISION): break; // pro likvidace jamů

```
76
case FSM_Exit (COLLISION): 
   if (msg\text{-}s) arrival Gate() = gate("upper Layer In")) // od v. v.
       { fr.insert (msg); //ceka na vysilani
          break; }
  if (msg == endCOLMsg){ if (endBackoffMsg -> isScheduled()) // trva backoff
                  { FSM_Goto(fsm,BACKOFF); break; }
        if (fr.empty ()) \{FSM_Goto (fsm, IDLE); break; \}else { FSM_Goto (fsm,IFG) ; break; }
       }
  if (msg->arrivalGate() == gate("physicalIn")) // ze site
                  { if (msg \rightarrow kind() == 1) // prijem jamu"
                         { pocetjamu --;
                           if ( pocetjamu == 0) // posledni jam
                               // naplánuj konec jeho příjmu 
                                scheduleAt ( simTime()+1, 
                                              endCOLMsg ); 
                          }
                     else pocetjamu ++; // počet oček. jamů
                     delete msg; // likvidace přijatého rámce
                     break; 
                  }
```

```
77
case FSM_Enter(IFG): 
    if ( ! endIFGMsg -> isScheduled() ) 
                  scheduleAt( simTime() + ..., endIFGMsg);
    break; 
case FSM_Exit (IFG): 
   if (msg\text{-}s) arrival Gate() = gate("upper Layer In")) // od v. v.
         { fr.insert (msg); break; } //ceka na vysilani
   if (msg == endIFGMsg) // konec mezery
       { // zacatek fyzickeho vysilánií
          send ( (cMessage *) fr.tail() ->dup(), "physicalOut");
          pocetpokusu ++;
          break; 
          FSM_Goto(fsm,TRANSMITTING); break; }
   if (msg->arrivalGate() == gate ("physicalIn"))
          \{ if ( msg -> kind() == 1 ) pocetjamu --; // jam
                              else pocetjamu ++; // rámec
            cancelEvent (endIFGMsg);
           delete msg; // likvidace přijatého rámce
           cMessage* jam = new cMessage ("jam"); 
            jam \rightarrow setKind (1);send (jam, "physicalOut"); // odeslání jamu na bus
            FSM_Goto (fsm,JAMMING); 
           break;
          }
```

```
78
case FSM_Enter (TRANSMITTING): 
     if ( ! endTxMsg -> isScheduled() ) 
            scheduleAt ( simTime() + ……, endTxMsg ); break;
case FSM_Exit (TRANSMITTING):
     if (msq->arrivalGate() == gate("upperLayer") // od v. v.
             { fr.insert (msg); // ceka na vysilani
               break; 
             }
     if (msg == endTxMsg) // odeslan cely ramec
              { fr.pop(); // zruseni originalu po odeslani kopie
               if (fr.empty ()) { FSM_Goto(fsm, IDLE); break; }
                         else { FSM_Goto(fsm, IFG); break; }
              } 
     if (msg->arrivalGate() == gate("physicalIn")) //prijem od v.v.
              \{ \text{ if } (msg \rightarrow kind() == 1) pocetjamu --; // jam
                                   else pocetjamu ++; // rámec
                cancelEvent (endTxMsg); // přeruš vysílání
                delete msg; // zahoď právě přijatý rámec
                 cMessage* jam = new cMessage ("jam" );
                 jam \rightarrow setKind (1);send (jam, "physicalOut"); // výstup jamu na bus
                 FSM_Goto (fsm,JAMMING); 
                 break; 
              }
```

```
79
case FSM_Enter (JAMMING): break;
case FSM_Exit (JAMMING):
  if (msg\text{-}s) arrivalGate() == gate("upperLayerIn")) // od v. v.
          { fr.insert (msg); // ceka na vysilani
            break; }
  if (msg == endJammingMsg) // konec vysilani jamu
       \{ if (pocetpokusu \leq 16)
                { pocetpokusu ++;
                   FSM_Goto (fsm,BACKOFF);
                 }
           else { delete fr. pop(); // zahozeni paketu
                  if (fr.empty ()) FSM_Goto (fsm, IDLE) ;
                          else FSM_Goto (fsm, IFG);
                   break;
                  } 
  if (msg->arrivalGate() == gate("physicalIn"))
         \{ if ( msg -> kind() == 1 ) pocetjamu --; // jam
                             else pocetjamu ++; // rámec 
          if ( pocetjamu == 0 // planuje se konec posl. jamu
                 \{ scheduleAt  (simTime() + ...,
                                       endJammingMsg ); }
          delete msg;
          break; 
        }
```

```
case FSM_Enter (BACKOFF):;
      if ( ! endBackoffMsg -> isSheduled() ) 
               scheduleAt ( simTime()+ ..., endBackoffMsg );
      break;
case FSM_Exit (BACKOFF):
   if (msg\text{-}s) arrivalGate() == gate("upperLayerIn")) // od v. v.
                 {
                  fr.insert (msg); //ceka na vysilani
                   break;
                 }
   if (msg == endBackoffMsg)
                 {
                   FSM_Goto(fsm, IFG); break;
                 }
   if (msg->arrivalGate() == gate("physicalIn"))
                 { 
                   FSM_Goto (fsm,RECEIVING); break; 
                 }
```
- } // konec FSM\_Switch
- } // konec handleMessage